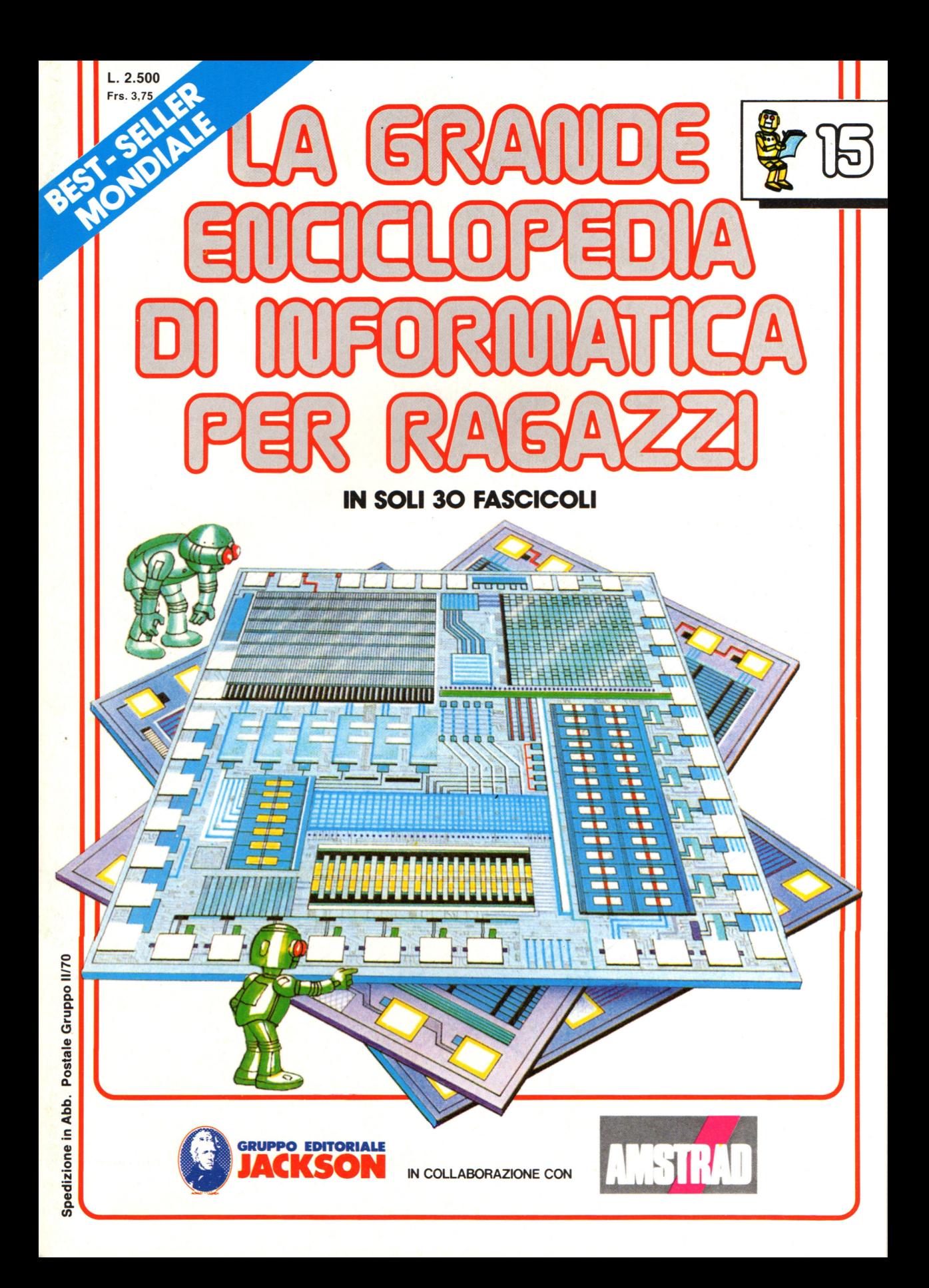

#### **Direttore responsabile**  Paolo Reina

**Direttore di divisione:**  Roberto Pancaldi

#### **Autori:**

Judy Tatchell, Nick Cutler,

Lisa Watts, Mike Wharton, Ian Graham,

Brian Reffin Smith, Lisa Watts,

Tony Potter, Ivor Guild,

Bill Bennett, Judy Tatchell, Jenny Tyler,

Ian Graham, Lynn Myring, Helen Davies,

Mike Wharton,

Lee Howarth, Judy Tatchell,

**Revisione e adattamento:**  Martino Sangiorgio

**Coordinamento editoriale:**  Renata Rossi

**Progetto grafico:**  Sergio Mazzali

**Distribuzione:**  SODIP - Milano

**Stampa:**  Vela - WEB - Vigano di Gaggiano (MI) **Direzione e Redazione:** 

Via Rosellini, 12 - Milano (20124) - Tel. 02/6880951 (5 linee) © Copyright per l'edizione originale - Usborne Publishing Ldt. © Copyright per l'edizione italiana - Gruppo Editoriale Jackson 1989 Autorizzazione alla pubblicazione: Tribunale di Milano nº 226 del 28/3/89. Spedizione in abbonamento postale Gruppo II/70 (autorizzazione della Direzione Provinciale delle PPTT di Milano) Prezzo del fascicolo L. 2.500 I numeri arretrati saranno disponibili per 1 anno dal completamento dell'opera e potranno essere richiesti direttamente all'Editore a L. 3.000 (sovrapprezzo di L. 10.000 per spese

d'imballo e spedizione). I versamenti vanno indirizzati a:

**Gruppo Editoriale Jackson S.p.A. Via Rosellini, 12 - 20124 Milano** 

mediante emissione di assegno bancario oppure utilizzando il C.C. Postale N. 11666203. Non vengono effettuate spedizioni in contrassegno.

## **ATTENZIONE**

**Nella parte centrale del fascicolo troverete le pagine (da staccare) relative al frontespizio e l'indice del primo volume.** 

**Per la rilegatura del volume utilizzate: la copertina (con la decalcomania da applicare), i risguardi, il frontespizio , le pagine di testo (da pag. 1 a 240) e l'indice.** 

Gaby Waters, Graham Round,

Nick Cutler, Gaby Waters,

Brian Reffin Smith,

Judy Tatchell, Lee Howarth,

Cherry Evans, Lee Howarth

## **Programmi per l'ordinamento dei dati**

Talvolta è necessario disporre dati in ordine alfabetico o numerico per organizzare, per esempio, l'indice di una rivista, o analizzare informazioni raccolte sul tempo, sulla natura, o su qualche altro argomento. Se i dati sono pochi, si possono facilmente ordinare a mano, ma quando sono molti il computer è piú rapido e piú accurato. I programmi di ordinamento sono chiamati anche programmi "sort" o di "sorting" (sort significa ordinare); ne esistono molti in BASIC e li potrai trovare sulle riviste specializzate. I vari programmi possono essere scritti con tecniche diverse, secondo i compiti da svolgere. Nelle pagine che seguono ne vengono presentati due tipi: uno è chiamato "ordinamento a bolla" (bubble sort), e capirai subito perché, mentre l'altro è un ordinamento Shell, (dal nome del suo ideatore). L'ordinamento a bolla è uno dei metodi piu lenti ed è utile solo quando i dati sono pochi. Un ordinamento Shell è molto piu rapido. A pagina 230 troverai alcune righe che puoi aggiungere ai programmi per confrontarne le velocità e vedere la rapidità del tuo computer.

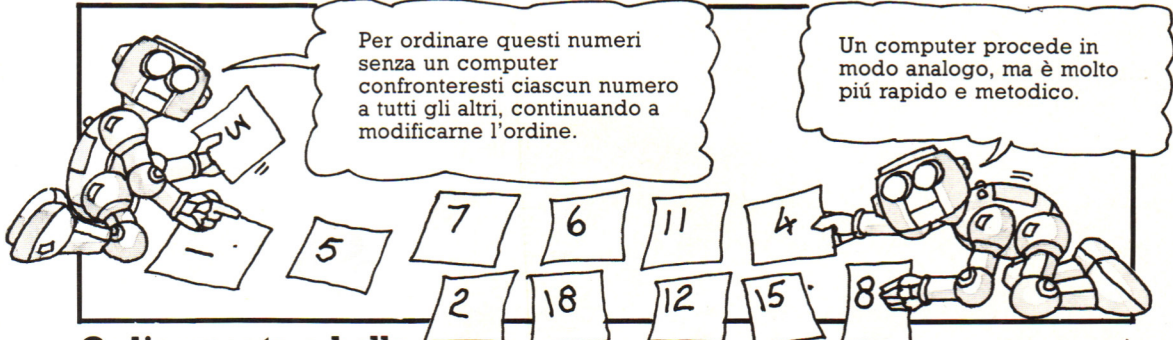

## **Ordinamento a bolla**

In un ordinamento a bolla il computer comincia dall'inizio dell'elenco non ordinato e confronta fra loro i primi due elementi: se sono in ordine sbagliato, li inverte, poi passa ai due elementi successivi. Esamina cosi tutto l'elenco, e gli elementi "piu piccoli" affiorano gradatamente, come una bolla, alla superficie dell'elenco. Il programma che segue è un ordinamento a bolla di numeri, mentre alla pagina successiva c'è un ordinamento a bolla di parole.

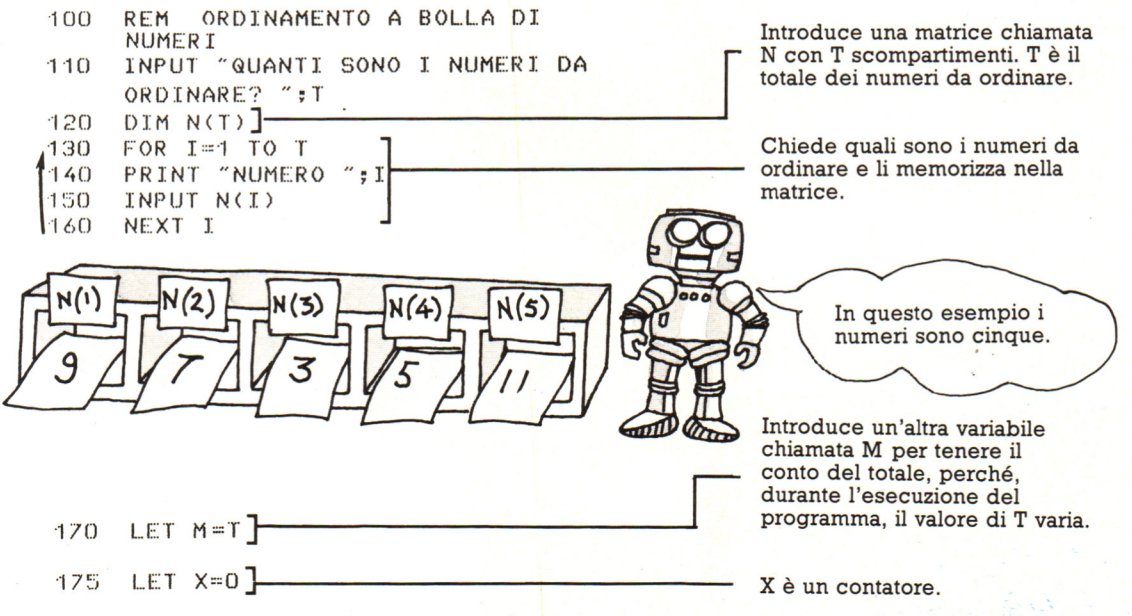

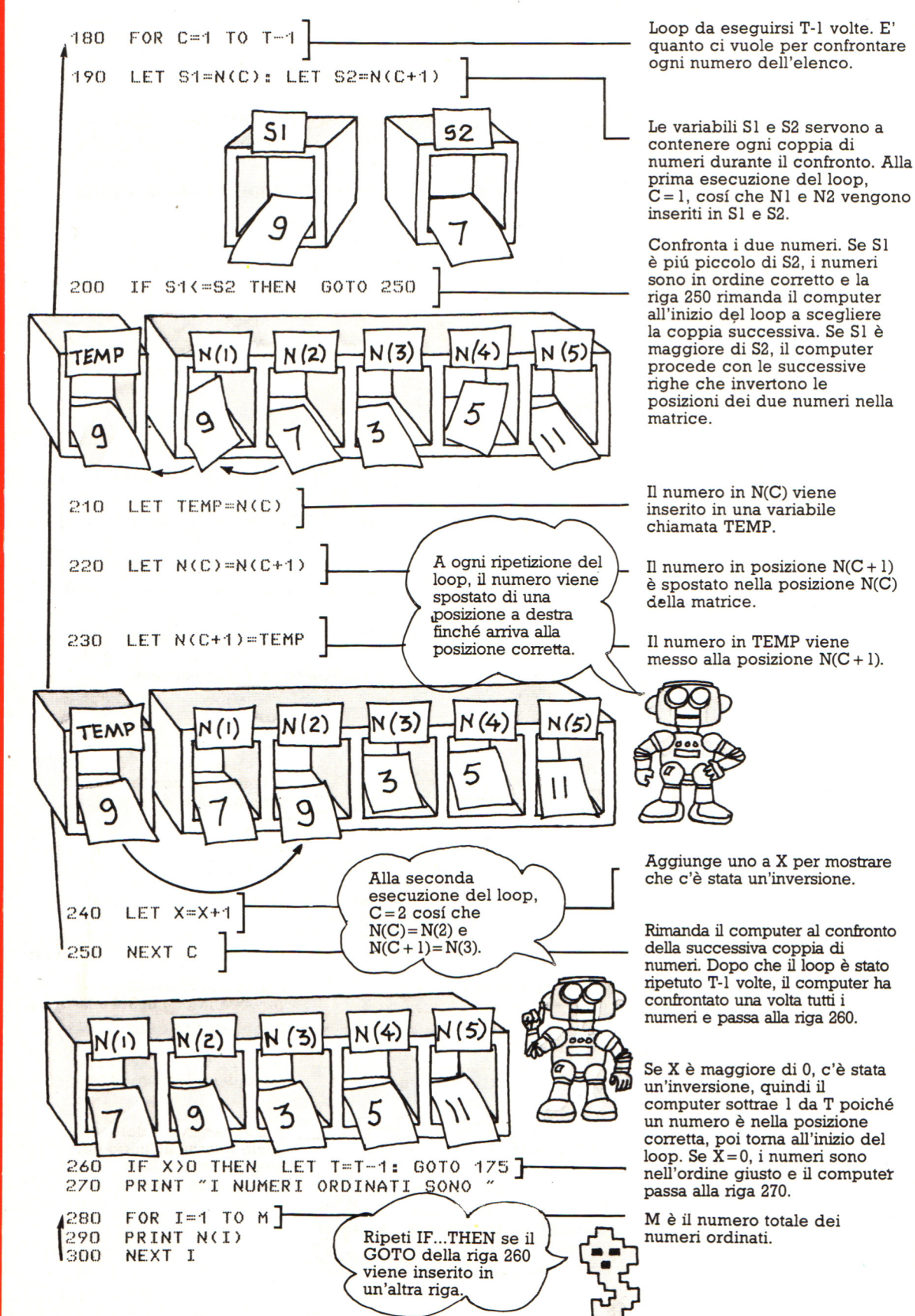

## **Ordinamento a bolla di parole**

Il programma che segue è un ordinamento a bolla di parole. E' come quello per i numeri, solo che le variabili che contengono i dati (N, S1, S2 e TEMP) sono variabili a stringa.

Il computer confronta le lettere con lo stesso metodo utilizzato per i numeri. All'interno del computer, anche le lettere e i simboli sono rappresentati da numeri, cosf quando il computer deve confrontare caratteri, ne confronta i codici numerici. Per confrontare due parole, controlla innanzi tutto la prima lettera di entrambe e, se sono uguali, passa alla seconda e cosf via. Nelle variabili a stringa puoi inserire sia numeri che lettere, quindi puoi usare l'ordinamento a bolla di parole anche per dati che contengono sia parole che numeri, come indirizzi o voci di un indice.

QUANTI ELEMENTI DA ORDINARE?4<br>ELEMENTO 1<br>?DISK DRIVE 34 76 82 93<br>ELEMENTO 2<br>?CODICE MACCHINA 55 72 85 ELEMENTO SUONO 32<br>ELEMENTO ELÉMENTO 4<br>?GRAFICA 8 23 45<br>L'ELENCO ORDINATO E*'*<br>CODICE MACCHINA 55 72 85<br>DISK DRIVE 34 76 82 93<br>GRAFICA 8 23 45<br>SUONO 32

In questo esempio il computer ordina elementi di un indice e, a destra, indirizzi. Gli elementi sono stati inseriti senza virgole, poiché per la maggior parte dei computer la virgola è un

**Il programma** 

QUANTI ELEMENTI DA ORDINARE?4<br>ELEMENTO 1<br>?ROSSI PAOLO VIA ROMA 14<br>ELEMENTO ?<br>?FERRARI MARIO VIA SALERNO 5 ÉLEMENTO<br>SEERRITÓGICALE VIA VITTORIO 12<br>CLEMENTO ORDINATO UN CINQUE MAGGIO 2<br>L'ELENCO ORDINATO E CINQUE MAGGIO 2<br>ROSSI PAOLO VIA ROMA 14<br>FERRI MARCELLA VIA CITÓRIO 12<br>FERRI MARCELLA VIA CINQUE MAGGIO 2<br>ALESSI MARCO VIA CIN

separatore, o "dellmitatore", fra le informazioni. Per contenere virgole, una stringa dev'essere fra virgolette. Nel secondo esempio l'ordinamento è decrescente.

100 REM ORDINAMENTO A BOLLA PER PAROLE 110 INPUT "QUANTI ELEMENTI DA ORDINARE? "; T Introduce una matrice<br>120 DIM N\$ (T)  $\overline{1}$ chiamata N\$ con T 130 FOR  $I = 1$  TO T Prova a inserire elementi ~~~ PRINT "ELEMENTO ;I~ •• • •150 simbolo, un numero, una<br>lettera maiuscola e una<br>minuscola e guarda in INPUT N\$(!) NFXT I •16Li ·170 LET M=T THEN h GOTO 250 -' ~ che ordine vengono "175  $LET X=0$ disposti. "I 8()  $FOR C=1 TO T-1$ •190 LET s·1 \$=N\$ (e): LET S2\$=N\$ ( c+·1) ]1------ I primi due elementi vengono inseriti in Sl\$ e S2\$. IF SH< =S2\$ 20()  $\frac{1}{2}$  and  $\frac{1}{2}$ 2·10 LET TEMP\$=N\$(C) Confronta Sl\$ e S2\$. LET  $N$(C)=N$(C+1)$ **220**  Scambia le posizioni dei ;.~30 LET  $N*(C+1) = TEMP$ \$<br>LET  $X=X+1$ primi due elementi di N\$. 2 40 ;,>5() NEXT C IF X>0 THEN LET  $T=T-1$ : GOTO 175  $260$ If  $X > 0$ , sottrae 1 dal 270 PRINT "L'ELENCO ORDINATO E'" totale e torna all'inizio del 220  $FOR$   $I=1$  TO M loop per controllare 290 PRINT N\$(I) nuovamente l'elenco.<br>NEXT I Se metti il GOTO della \ ~100 Se metti il GOTO della riga 260 su una riga a sé, ripeti IF ... THEN.

## **Ordinamento Shell**

Se i dati sono numerosi, l'ordinamento a bolla è molto lento: su alcuni computer è necessario quasi un minuto per cinquanta elementi. Il programma che segue è un ordinamento Shell per numeri che è circa

In un ordinamento Shell, il computer divide l'elenco dei dati in due e confronta tutti quelli di una metà con quelli dell'altra, poi divide nuovamente l'elenco in due e compie molti altri confronti usando le stesse tecniche dell'ordinamento a bolla.

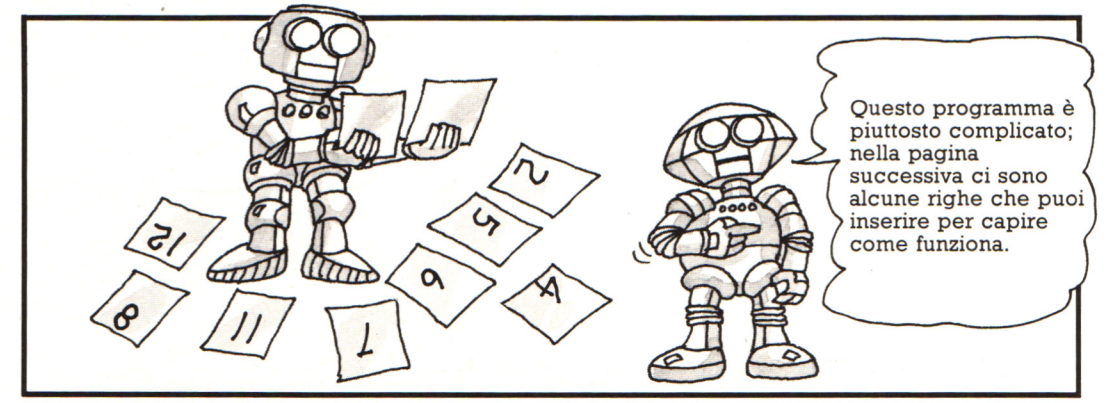

## **Il programma**

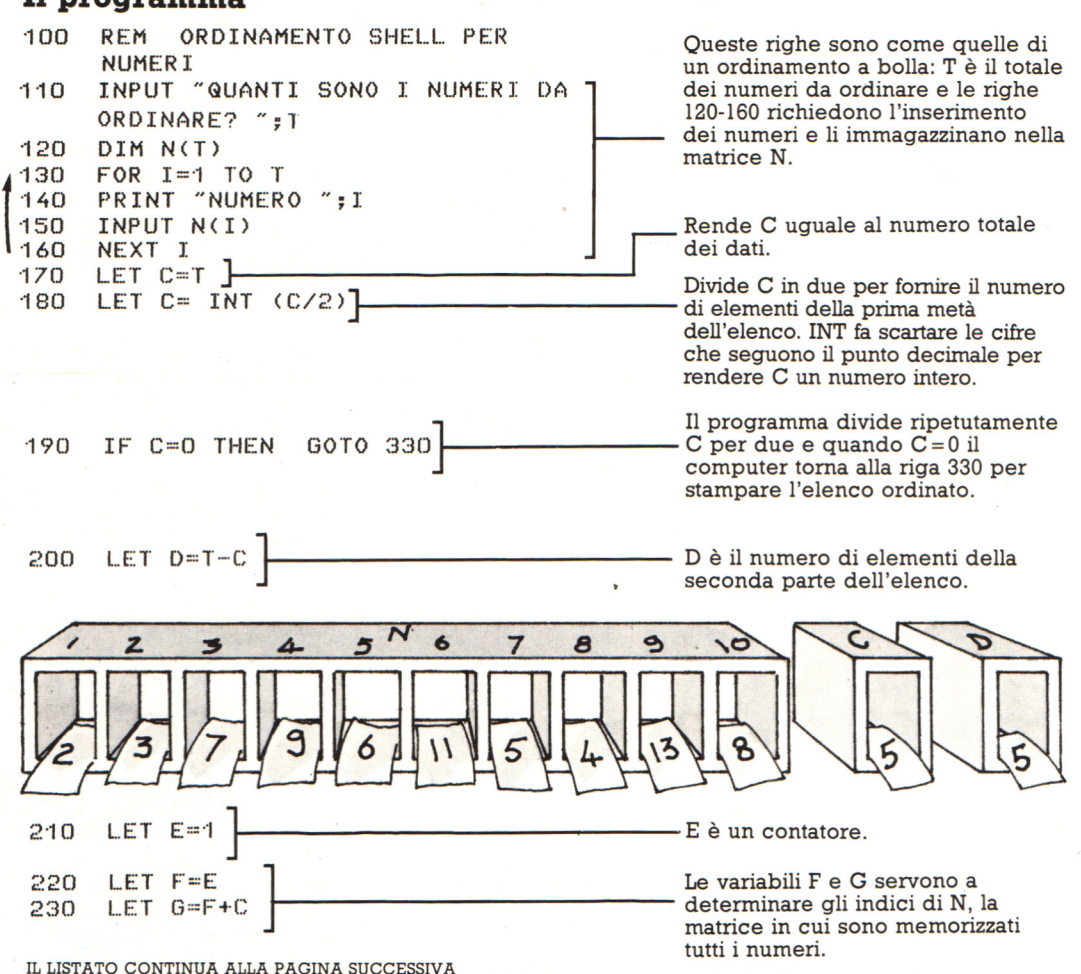

228

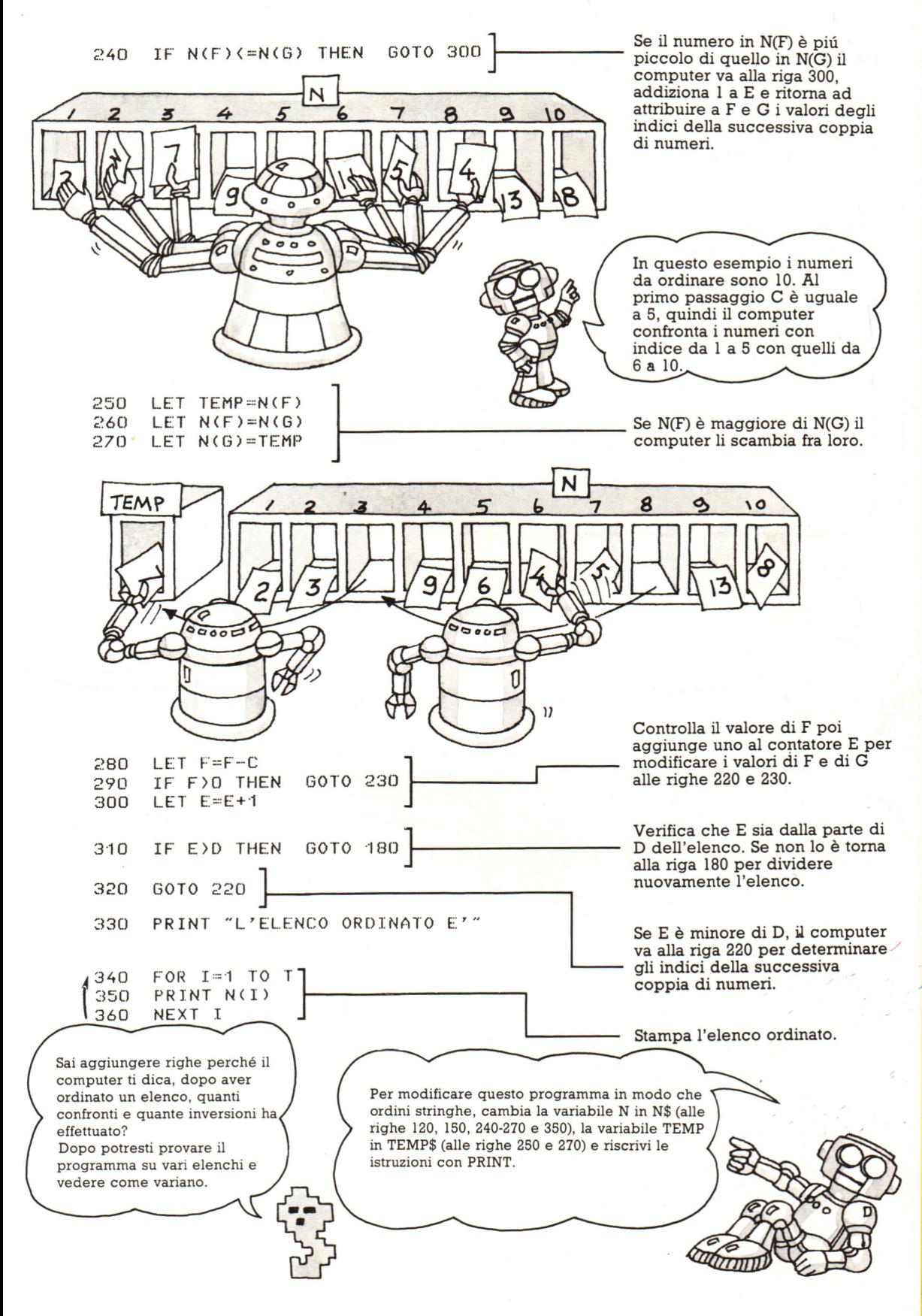

## **Come funziona?**

Per avere più chiaro il funzionamento dell'ordinamento Shell, puoi inserire nel programma queste righe che stampano i valori delle variabili, per vedere quali sono i numeri che il computer confronta.

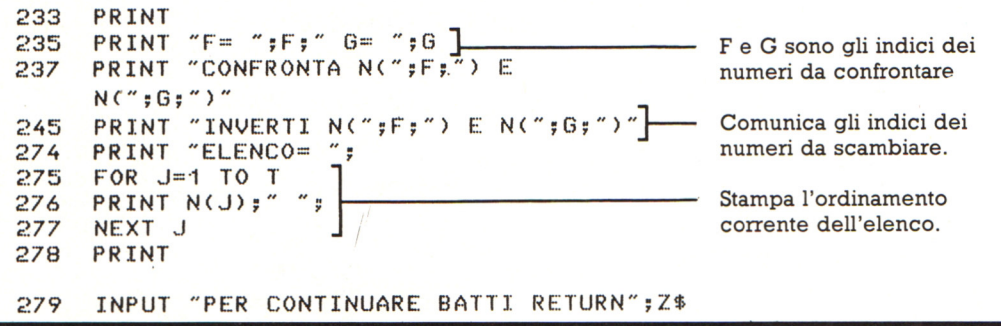

## **Confronto fra ordinamenti**

Se hai provato l'ordinamento a bolla e quello Shell solo con pochi numeri, forse non hai notato quanto sia piu rapido l'ordinamento Shell. Per valutare i due ordinamenti, puoi far generare a entrambi un elenco di numeri casuali e poi guardare quanto impiega ciascun programma per ordinarli. Piu sono i numeri, piu aumenta la differenza fra i tempi necessari con i due metodi.

## **Generazione di numeri casuali**

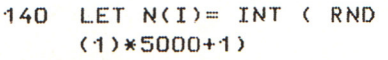

- ·150 PRINT NCI>
- 165 INPUT "PREPARA L'OROLOGIO E PREMI RETURN PER INIZIARE L'ORDINAMENTO"; Z\$

Per far si che i programmi generino i propri elenchi di numeri, devi sostituire le righe 140 e 150 di entrambi i programmi e inserire una nuova riga 165 cosi da controllare quando inizia l'ordinamento.

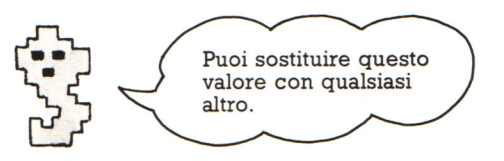

La riga 140 genera numeri casuali fra 1 e 5000 e li immagazzina nella matrice N. La riga 150 stampa i numeri sullo schermo e la 165 fa si che il programma aspetti finché non viene premuto RETURN.

## **,Esecuzione del test**

Per valutare ciascun programma, lo dovresti lanciare diverse volte, la prima per vedere quanto ci vuole per ordinare, per esempio, 10 numeri, poi 20 poi 30 ecc. Computer diversi ordinano gli elenchi a velocità diverse . Quelle che seguono sono le velocità su un IBM XT.

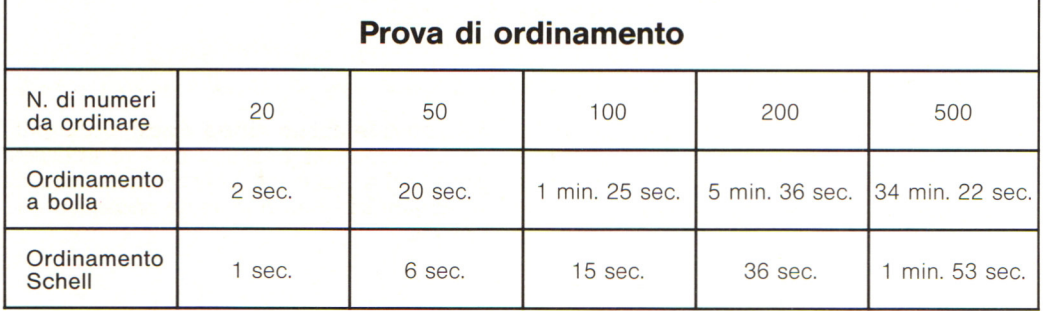

## **Simulazione al computer**

I computer possono imitare situazioni reali sullo schermo: questa si chiama simulazione ed è usata nei programmi di addestramento o per compiere esperimenti, che pottebbero altrimenti essere pericolosi o molto costosi. Nelle simulazioni il computer lavora in tempo reale, cioè risponde direttamente ai comandi. Potete avere dei programmi di simulazione anche per un home computer, ad esempio versioni del simulatore di volo commerciale di questa pagina o giochi di viaggi spaziali nei quali dovete congiungervi con un'altra astronave. Ecco alcuni esempi di simulazione.

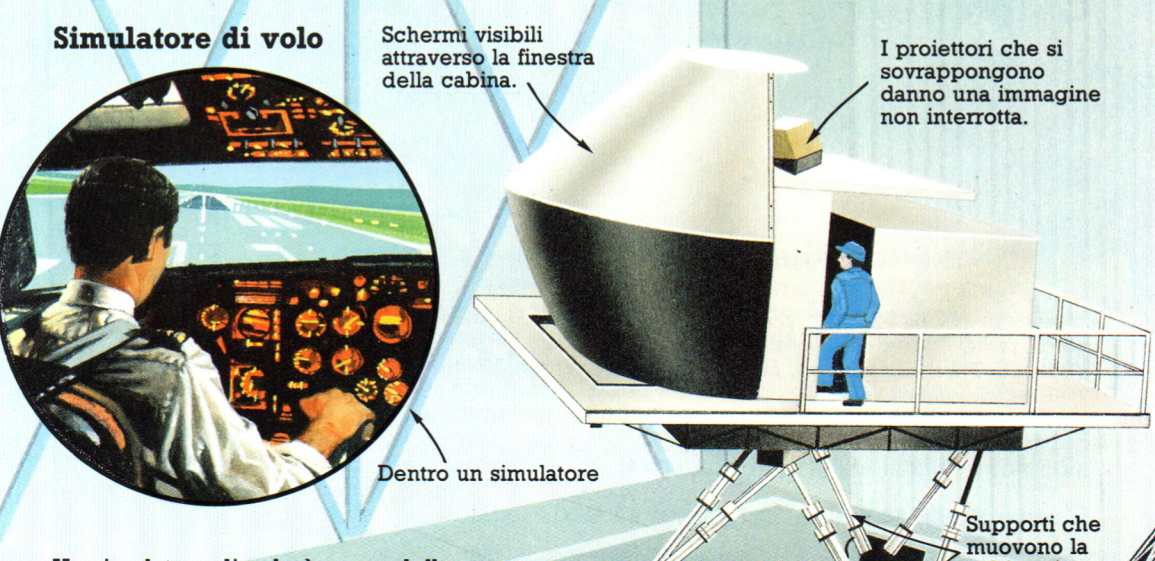

Un simulatore di volo è un modello controllato da un computer del ponte di volo di un aeroplano. Il computer proietta immagini in 3-D in movimento di una pista sugli schermi attorno alla cabina e risponde in tempo reale al pilota in addestramento che sta ai comandi, simulando anche le sensazioni di decollo di virata e di atterraggio, effetti sonori compresi. Può

## **Addestramento su carri armati**

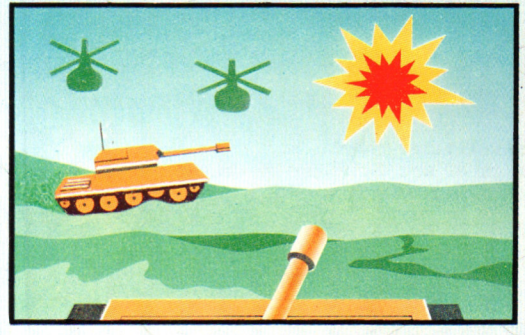

Negli Stati Uniti un programma simile al gioco Battlezone dell'Atari è utilizzato per addestrare gli equipaggi dei carri armati in situazioni simulate che coinvolgono carri nemici ed elicotteri.

I<br>Supporti che<br>muovono la<br>cabina simu-<br>lando i movicabina simulando i movimenti dell'aereo.

ricreare anche le condizioni di differenti aeroporti a qualsiasi ora del giorno e con ogni tempo.

## **Scuola guida**

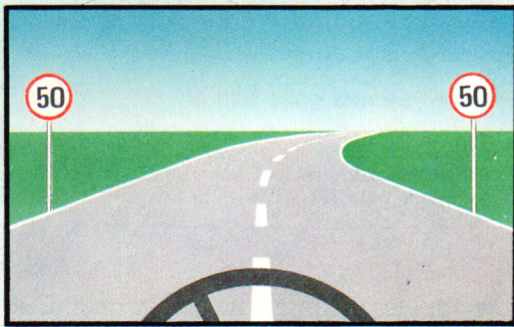

Sistemi che usano video dischi collegati ad un computer possono essere utilizzati per familiarizzare gli allievi guidatori con le automobili e con le varie situazioni di traffico.

## **Grafica animata**

Queste pagine mostrano un'altra maniera in cui la computer grafica è utilizzata nella produzione dei film per risparmiare tempo e fatica . I cartoni animati erano una volta completamente disegnati. Ora, usando un processo chiamato interpolazione ("in-betweenign"), i computer possono creare molte delle immagini. L'artista dei cartoni animati, o

l'animatore, può anche sperimentare diverse idee sullo schermo senza sprecare materiale.

 $a<sub>a</sub>$ **Come funziona un cartone animato**   $\Box$  $\Box$  $\blacksquare$  $\overline{\bullet}$ ▭ Cel di sfondo

I film a cartoni animati sono fatti fotografando parecchi differenti fotogrammi, o immagini ferme , ciascuno con il soggetto disegnato in una posizione leggermente differente. Ogni posizione del soggetto è disegnta su un "cel", o foglio di pellicola trasparente, separato,

che è fotografato su di un fondale dipinto su di un altro "cel". Quando il film è visto alla normale velocità sembra che il soggetto si muova. Il film è di solito proiettato a 24 fotogrammi al secondo, cosi per un minuto di film devono essere disegnate 1440 differenti immagini.

## **Come venivano fatti i cartoni animati**

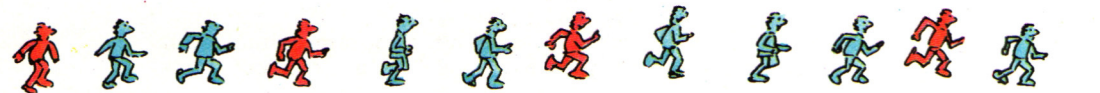

I film a cartoni animati venivano disegnati da squadre di animatori. Il direttore di animazione disegnava i fotogrammi chiave (indicati in rosso), mostrando le principali posizioni del soggetto. Queste mostravano per esempio le posizioni estreme raggiunte dal piede, dal ginocchio e dal braccio del soggetto quando cammina. Poi gli animatori avrebbero disegnato tutte le posizioni intermedie.

## **Interpolazione col computer**

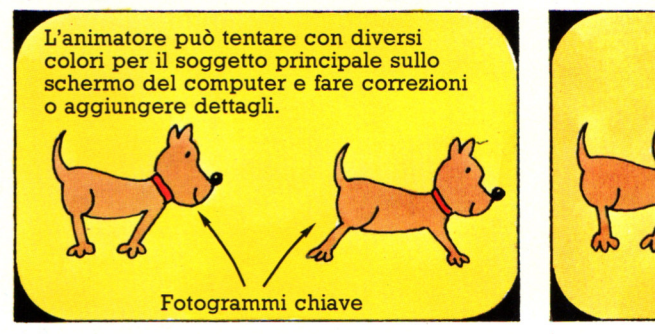

Oggigiorno i computer riducono

drasticamente la necessità di disegnare tutte le figure intermedie a mano. L'animatore disegna i fotogrammi chiave su una tavoletta grafica o sullo schermo con una penna luminosa. Il computer esamina due fotogrammi consecutivi e ricava ciascuna posizione intermedia

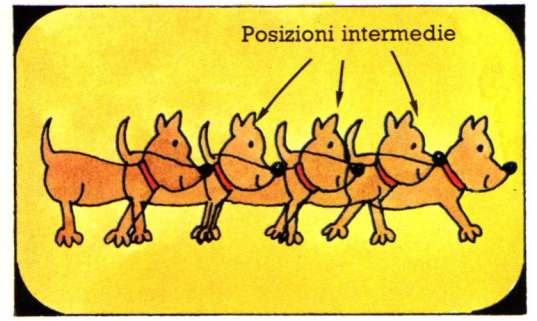

dividendo le distanze fra i punti corrispondenti in frazioni. Questo gli fornisce nuovi insiemi di punti che congiunge per ottenere le forme intermedie. I fotogrammi sono poi fotografati individualmente per fare i "cel".

Il soggetto sembra muoversi lentamente se le posizioni del corpo e dello sfondo non cambiano molto tra i fotogrammi.

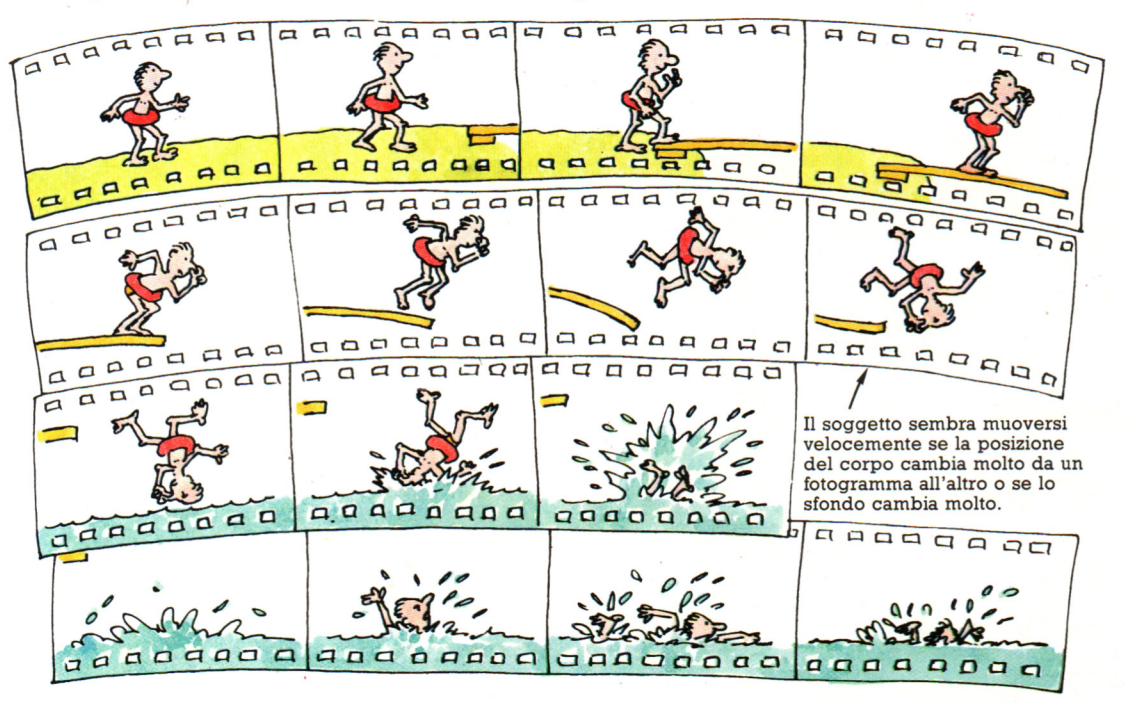

Se l'interpolazione con il computer è utilizzata troppo iñ un film, questo risulta come un flusso di movimenti piatto, noioso e senza vita da una posizione all'altra. L'animatore può prevenire questo disegnando piu fotogrammi chiave per alcuni movimenti che per altri; per esempio i movimenti che danno la personalità ad un carattere, come una camminata buffa. L'animatore può anche scegliere quanti fotogrammi intermedi occorrono fra ciascun fotogramma chiave: piu distanza c'è tra le posizioni di un soggetto in ciascun fotogramma, più veloce appare il movimento.

## **Dipingere lo sfondo**

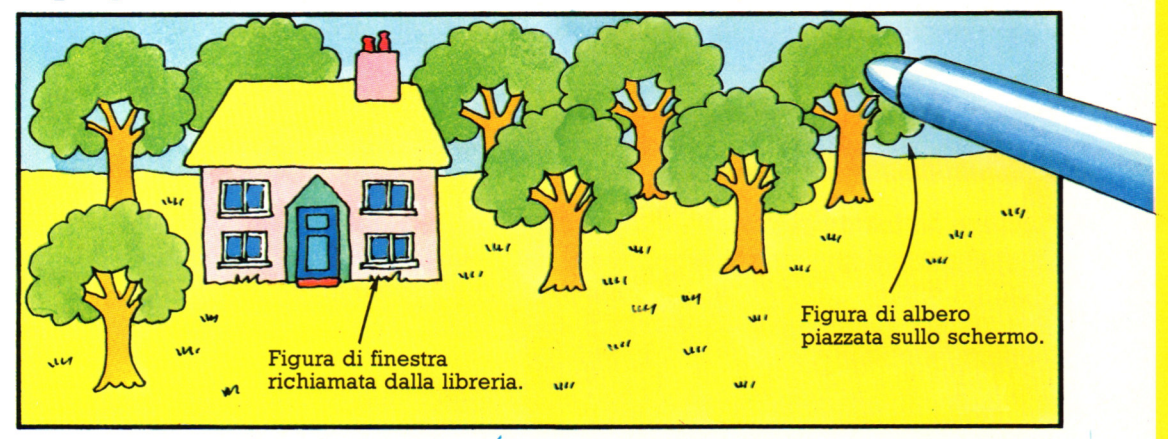

Gli sfondi per l'animazione sono anch'essi disegnati su un computer a colori con uno speciale programma. L'artista può costruire una libreria di forme da usare nei film ed incorporarvi fotografie del mondo reale digitalizzate con una telecamera come visto a pag. 95. Il disegnatore dello sfondo può scegliere

una forma o un simbolo e poi lasciare copie di esso ovunque sullo schermo. Per esempio, richiamando la forma di un albero dalla libreria l'artista può creare un'intera foresta solo toccando con la penna lo schermo o la tavoletta dove sia necessario un albero.

## **Computer art**

Nei primi tempi dei computer (i tardi anni 50 e gli anni 60) le uniche persone in grado di usarli erano dei tecnici informatici molto addestrati che comprendevano i complicati linguaggi di programmazione. Alcune grandi società, tuttavia, come la IBM, volevano persuadere la gente che i computer erano interessanti ed utili per persone diverse dagli scienziati, cosi commissionarono a degli artisti di lavorare con i loro tecnici e di esplorare la "computer art". Furono sviluppati dei linguaggi di programmazione che erano piú facili da usare e piú adatti alla grafica e furono inventate speciali apparecchiature grafiche, come le penne luminose e le tavolette grafiche. Queste pagine vi mostrano alcuni divertenti esempi di moderna computer art.

## **Perché gli artisti usano i computer**

**Un computer è un tipo di attrezzo differente per un artista da un pennello o un pastello: può generare forme geometriche perfette e ripeterle in diverse posizioni o dimensioni per comporre degli intrecci astratti. Può introdurre un elemento casuale in un quadro estraendo un numero casuale per un angolo, ad esempio, o un colore a caso. Qui l'artista ha disegnato una forma base sul computer, che poi lavora sulla forma e la ripete per generare l'intero schema.** 

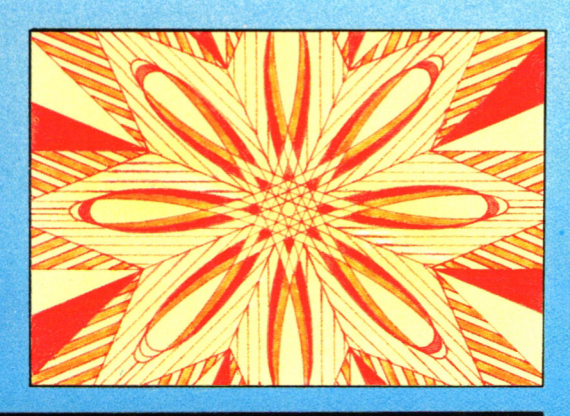

#### L'arte su un home computer

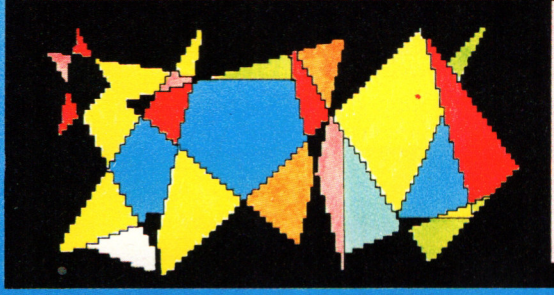

Potete acquistare dei programmi per un home computer che generano diverse forme, ad esempio quadrati, sfere e coni. Potete creare intrecci e colorarli, oppure potete disegnare le vostre forme ed il computer lavorerà su di esse secondo il proprio programma.

### **Tessere le immagini**

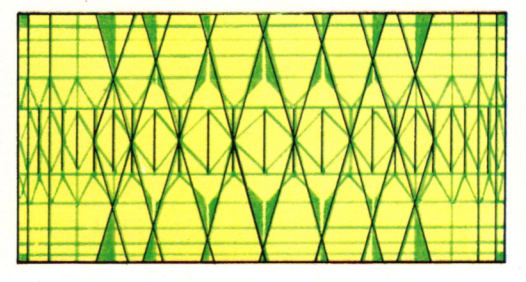

Questi intrecci sono basati su disegni di tessuti, usando un programma chiamato Metaloom che funziona su un minicomputer. Il programma può tessere fino a 5000 × 5000

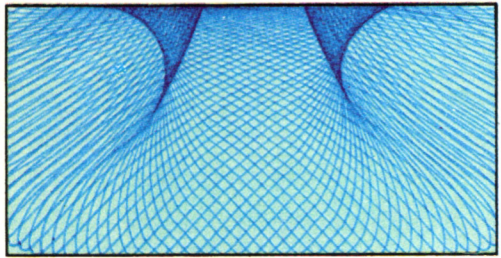

"fili" e può eseguire un disegno di 2000 x 2000 fili in tre secondi. Può anche produrre tessuti che appaiono come se fossero tirati o allungati.

## **Perché i computer sono bravi giocatori**

Un computer è un avversario difficile. Non commette mai errori, non si stanca né perde la concentrazione e "pensa" molto rapidamente. Un giocatore umano può metterci anche un secondo a prendere e mettere in pratica una decisione, per esempio su come difendere una base laser. Ogni volta, il giocatore deve ricordare le regole del gioco, valutare come applicarle nella situazione specifica e reagire con le mani. Il computer può prendere la decisione e attuarla quasi contemporaneamente.

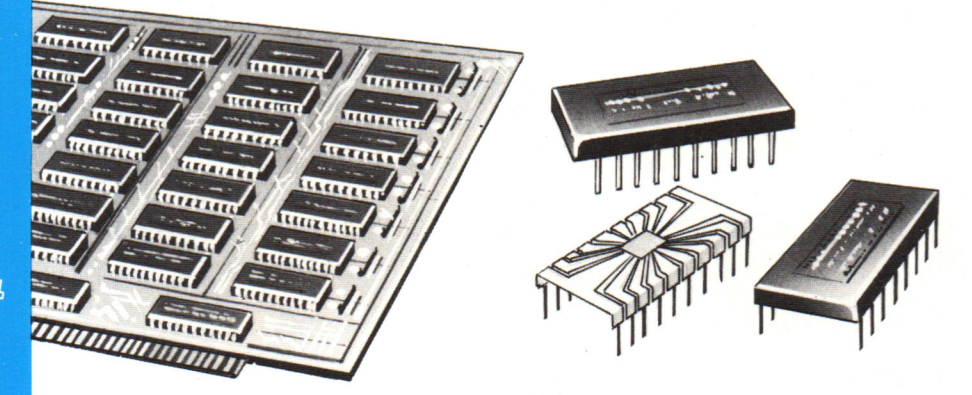

L'abilità del computer risiede nel disegno dei suoi circuiti elettronici. Gli impulsi elettrici che svolgono tutto il lavoro percorrono i circuiti alla velocità di milioni di impulsi al secondo, il che consente al computer di prendere milioni di decisioni al secondo. Inoltre, per il computer, è impossibile commettere errori, a meno che non ci sia un guasto. Le istruzioni relative a ciascuna azione che il computer deve effettuare sono inserite nei chip e sono state controllate e ricontrollate per assicurarne la correttezza. Un altro punto di forza del computer è la sua capacità di ricordare tutte le mosse, sia le tue che le sue. Tutte queste informazioni sono immagazzinate nella sua memoria elettronica, codificate in codice binario, e possono essere richiamate in una frazione di secondo.

Nonostante tutto, ancora non esiste un computer capace di battere a scacchi i giocatori migliori. Questo non è però dovuto ai limiti del computer, ma al programma messo a punto dai programmatori umani. La vera abilità di un computer risiede nella rapidità e accuratezza con cui può eseguire le istruzioni impartite dagli esseri umani.

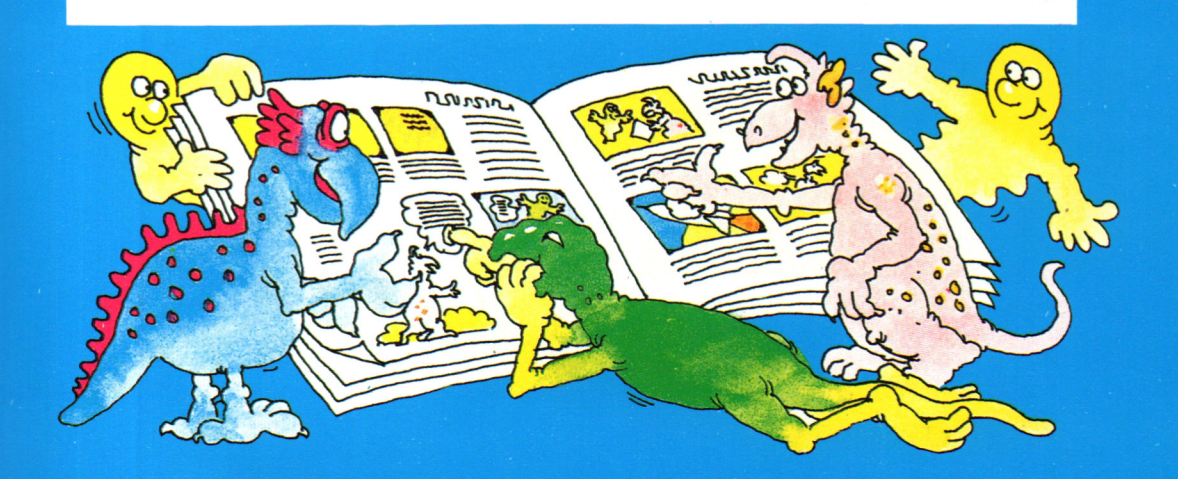

## Individua le videocreature

Riesci a identificare queste videocreature e questi simboli? I giochi in cui compaiono sono elencati in fondo alla pagina e alcuni ne hanno due o tre. Sai a quali giochi appartengono?

## Lo sapevi che?

4

Space Invaders è stato inventato nel 1978 dalla società giapponese Taito. Si dice che nell'estate del 1979 la zecca giapponese abbia dovuto coniare altre monete da 100 yen perché quelle in circolazione non erano abbastanza per il gioco.

 $\overline{3}$ 

8

Le crature compaiono nei seguenti giochi: Galaxian, Defender, Space Invaders, PacMan, Wizard of Wor, Tempest, Battlezone, Cosmic Avenger, Donkey Kong.

6

 $\mathbf{1}$ 

 $\overline{a}$ 

5

╕

Ξ

Ē

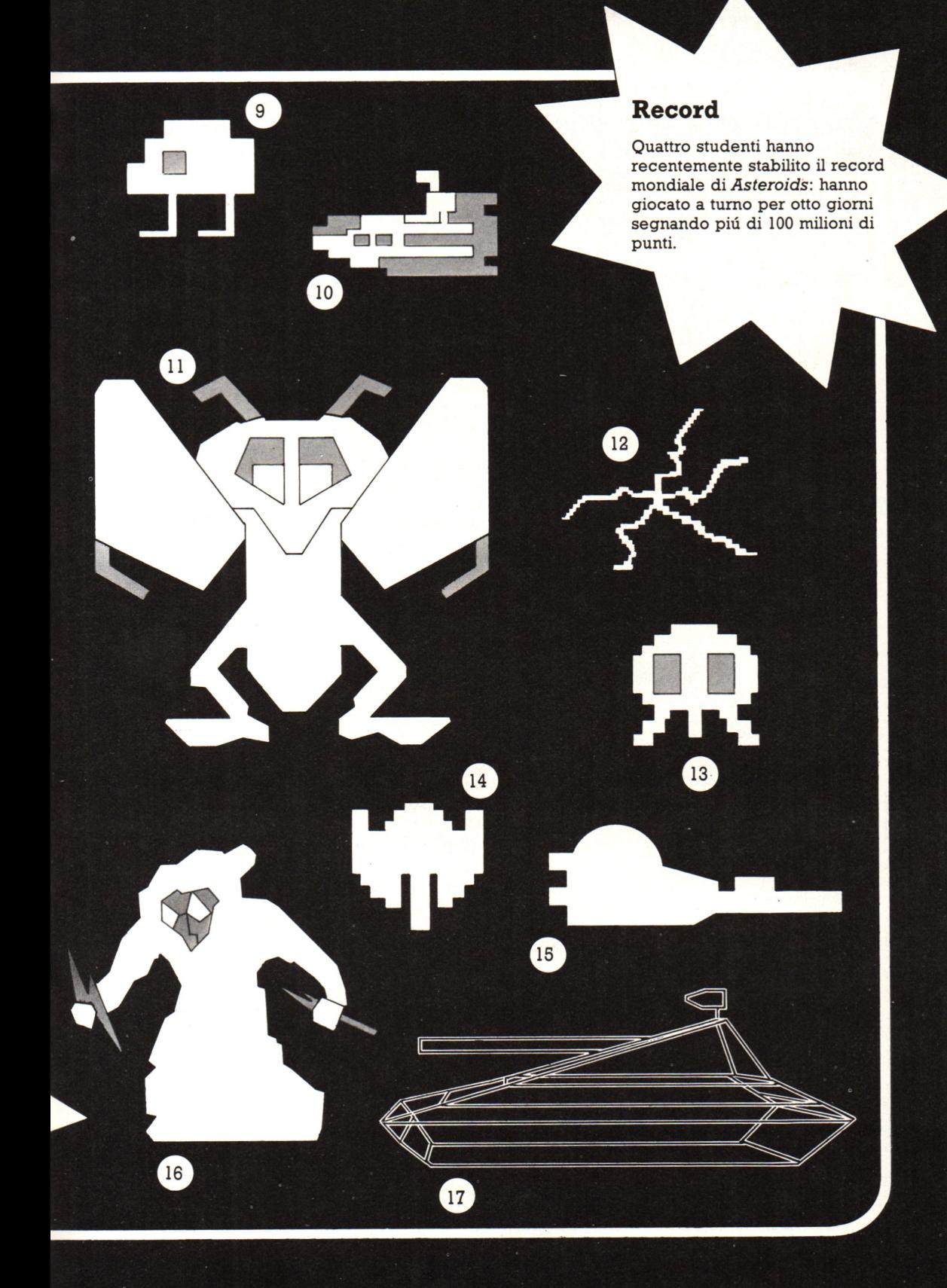

#### IL LISTATO DEL PROGRAMMA

## **Il listato della ''Casa Stregata''**

Ecco il listato del programma per l'avventura "La Casa Stregata". Dovrebbe poter girare su qualsiasi computer che usi un BASIC "tipo Microsoft", e che abbia un minimo di 16K di RAM. Potreste dover effettuare delle piccole modifiche per il vostro computer - attenti alle note riportate accanto ad alcune linee del programma.

Poiché questo è un programma lungo, dovrete stare molto attenti quando lo inserite da tastiera. Il minimo errore potrebbe impedirgli di girare correttamente, e sarebbe molto difficile da trovare. Controllate subito ciascuna linea nel corso dell'inserimento, specialmente le linee di salto alle subroutine e DATA. Alcune linee di programma sono cosi lunghe che richiedono due o piu linee di stampa. Fate attenzione a queste

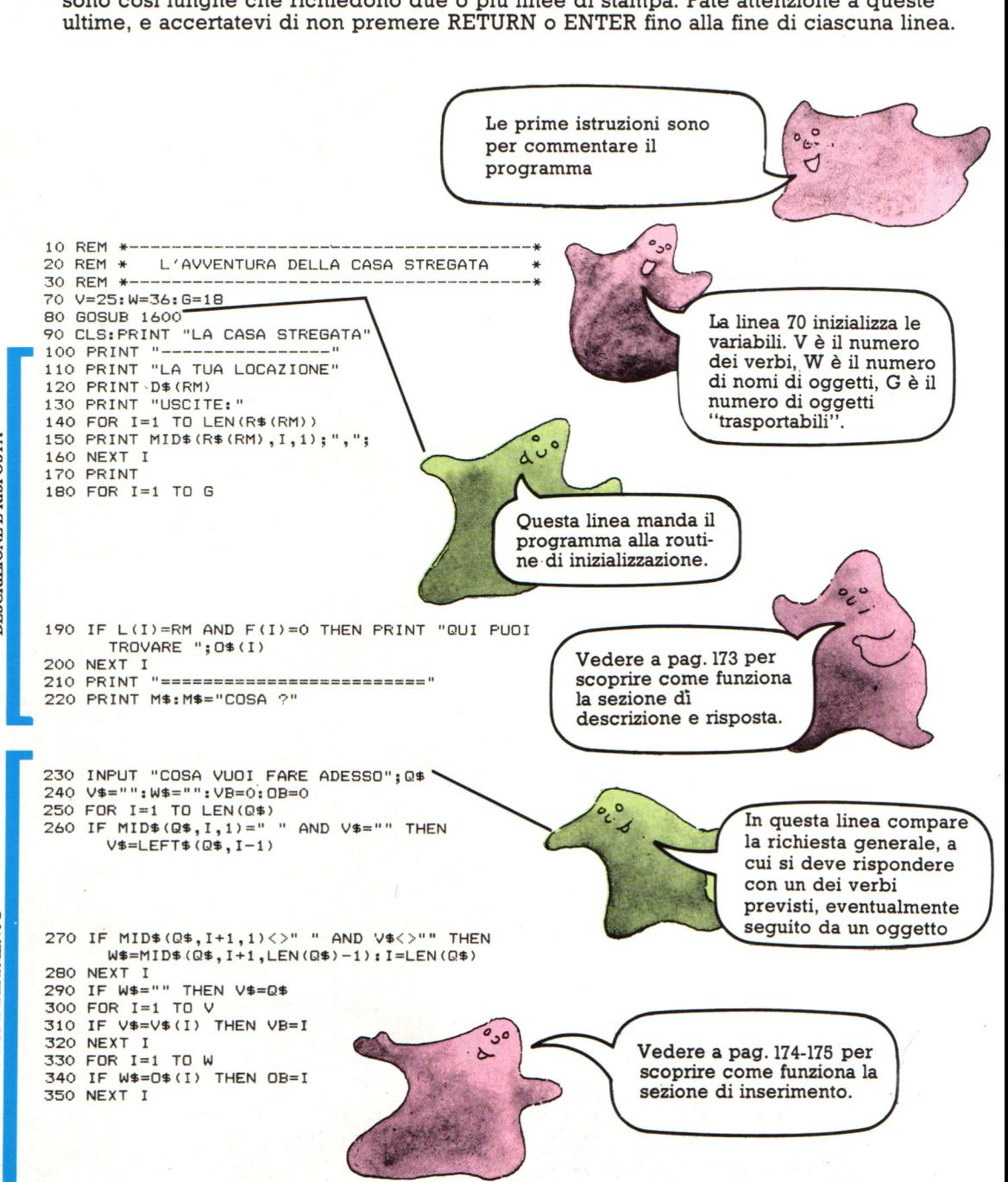

DESCRIZIONE E RISPOSTA

**INSERIMENTO E ANALISI<br>DELL'INSERIMENTO** 

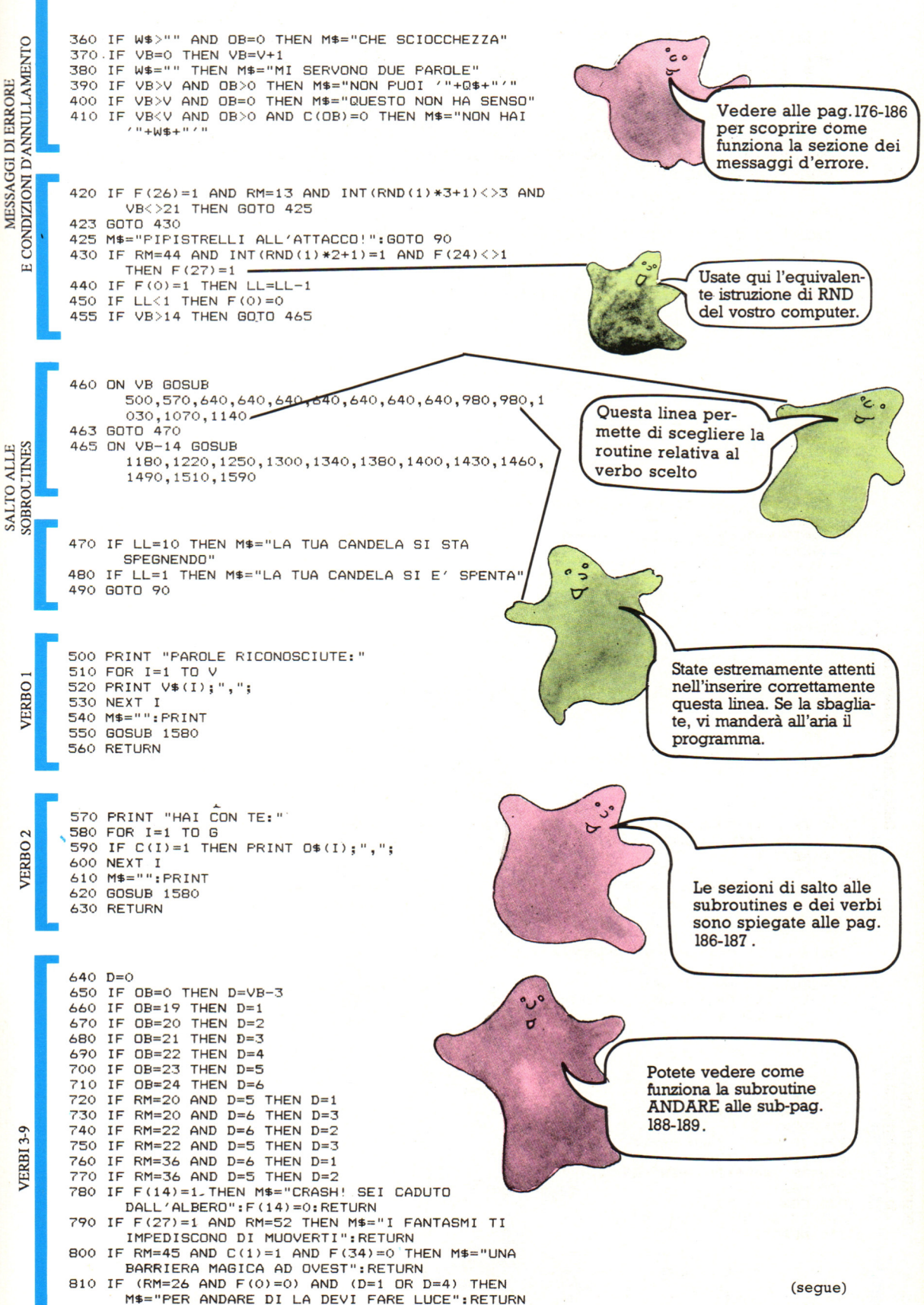

## **Andare d'accordo**  con la stampante  $(2^{\circ}$  parte)

Ci sono due tipi di meccanismi per l'avanzamento della carta: ad attrito, tramite il rullo, e a trazione, tramite un meccanismo a punte.

L'avanzamento ad attrito viene usato solo per fogli singoli, quello a trazione per moduli continui. e usato solo per<br>
per moduli continui.<br>
Regolare la G Ricordare che i<br>
Independence de la G Ricordare che i<br>
mographical programmi

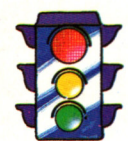

Alcune stampanti sono provviste di uno solo dei due meccanismi, ma altre li prevedono entrambi. In questo caso, quando è in funzione il meccanismo a trazione, bisogna che il rullo non eserciti pressione, altrimenti, di solito, la stampante non funziona in modo corretto ed è probabile che la carta si blocchi.

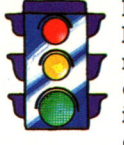

larghezza del **quelle programmi** meccanismo<br>dentato di trazione **specializzati nella** dentato di trazione in modo che la testi (word<br>carta abbia una testi (word giusta tensione. adattati alla

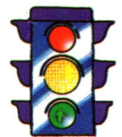

processor) vanno stampante utilizzata, perchè ogni stampante ha controlli di posizionamento e stampa diversi. Se il programma non è adattato alla stampante alla quale è collegato, probabilmente non si potranno usare tutte le possibilità del software.

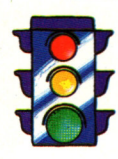

Una tipica<br>temperatura de Come al solito, i<br>liquidi devono temperatura liquidi devono operativa per una **rimaner lontani dal stampante è fra 1 e rimaner lontani dal** stampante è fra 1 e 44 gradi, con stampante. un'umidità relativa dal 40% al 95% . Quando l'umidità è troppo bassa, si possono avere problemi per l'accumulo di elettricità statica sulla carta.

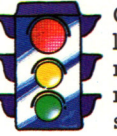

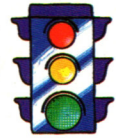

È consigliabile una manutenzione preventiva, la cui frequenza varia a seconda del tipo della stampante e dell'uso che ne viene fatto. Essa va effettuata da personale qualificato.

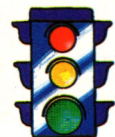

L'utente è. responsabile della pulizia della stampante. Frammenti di carta possono bloccare le aperture di ventilazione e parti delicate. Aprire periodicamente il coperchio della stampante e verificare se ci sono polvere o altri materiali che vanno rimossi con un panno che non perda peli<sub>s</sub> o con un aspirapolvere, o semplicemente soffiando.

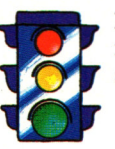

Per minimizzare lo sforzo del meccanismo di trazione, togliere sempre i fogli stampati.

## E IN EDICOLA  $\bullet$ 71 ı **PRIMO** VOLUME

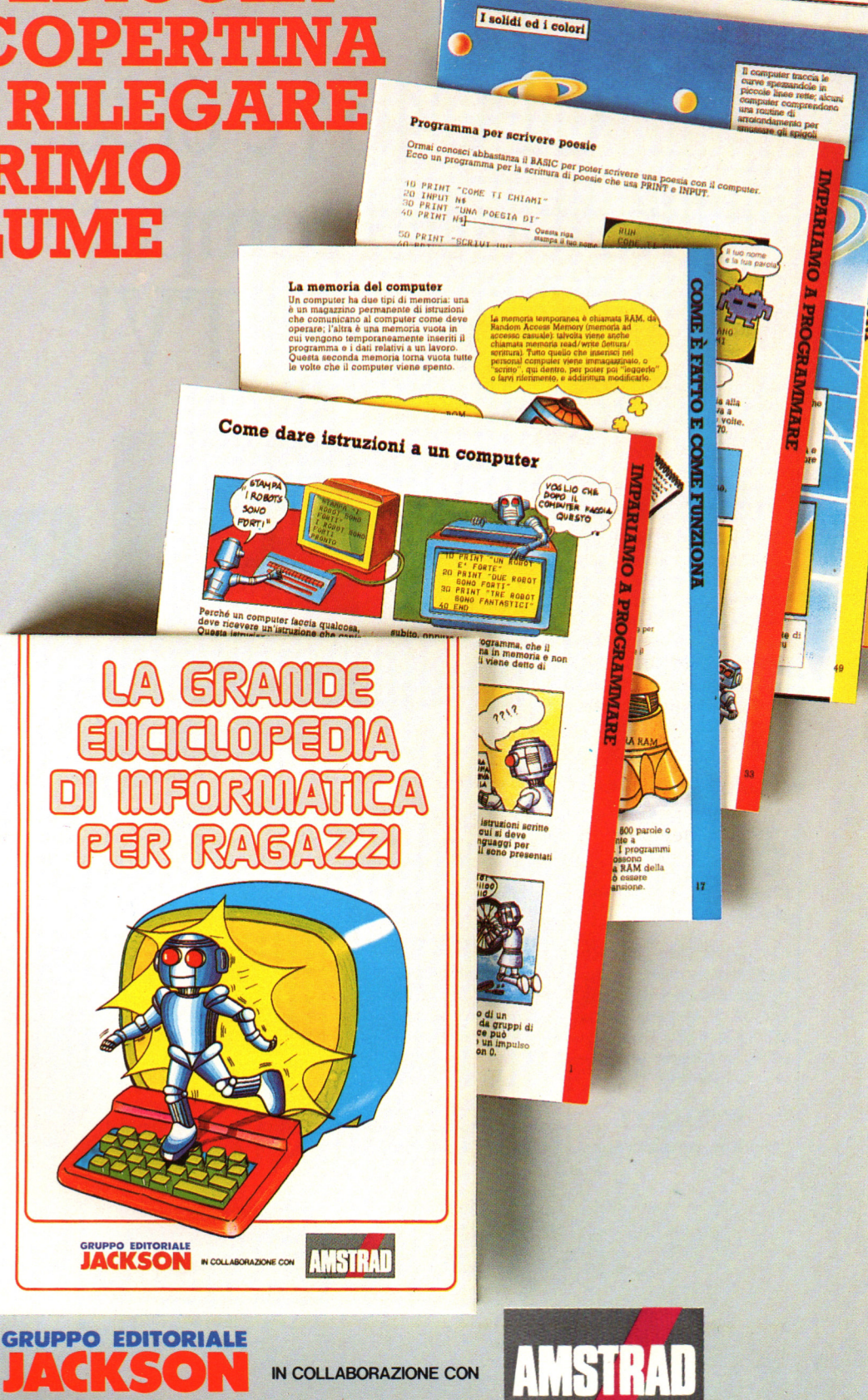

**SORIVERE II. PROGRAMMA** 

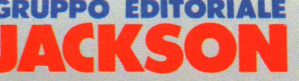

IN COLLABORAZIONE CON

# **CPC464 e 6128 fantastici computer,**  L. 399.000<sup>+NA</sup><br>TUTTO COMPRESO. <u>i</u> **fantastici TV!**

CPC464GT 64 Kb RAM con monitor fosfori verdi, tastiera, registratore a cassetta, joystick, 100 programmi/giochi: L. 399.000. · "

CPC464CTM 64 Kb RAM con monitor a colori, tastiera, registratore a cassette, joystick, 100 programmi/giochi: L. 699.000. · "

CPC6128GT 128 Kb RAM con monitor a fosfori verdi, velocissimo disk driver da 3" doppia fac:  $cia$  (180 Kb + 180 Kb), joystick , 50 programmi/ giochi: L. 699.000. · "

CPC6128CTM 128 Kb RAM con monitor a colori, velocissimo disk driver da 3" doppia faccia  $(180 \text{ Kb} + 180 \text{ Kb})$ , joystick, 50 programmi/giochi: L. 899.000.<sup>· WA</sup>

#### **WKS 6128 TV.**

Stazione completa com-

porta da: CPC 6128 CTM; 1 Tavolo a ripiani; Sintonizzatore TV; Antenna amplificata. Tutto a L. 999.000.<sup>, IVA</sup>

#### **PRONTO AMSTRAD.**

Telefonaci: 02/26410511. avrai ogni informazione; oppure scrivici: Casella Postale 10794 -20124 Milano.

#### **LI TROVI QUI.**

Presso i numerosissimi punti vendita Amstrad. Cerca quello più vicino su 1 TV color, come?

"Amstrad Magazine" in edicola, chiedi anche Junior Amstrad la rivita che ti regala i giochi per CPC (troverai molte notizie in più). Oltre 150 Centri di Assistenza Tecnia.

#### **FANTASTICO, DIVENTA TV COLOR.**

Al momento del tuo acquisto puoi trasformare il tuo CPC con monitor a colori in TV color, il tuo

Ma è semplice, basta Acquistare il sintonizzatore TV (MP3) a L. 199.000.<sup>\*NA</sup>

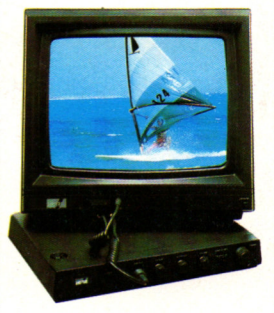

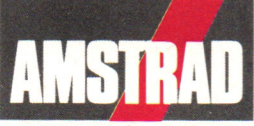

DALLA PARTE DEL CONSUMATORE